## HW 9: Doubly Linked List

You must make a generically-typed DoublyLinkedList object. This is a linked list, in which every node contains both a pointer to the prior node and one to the next node. (The prior node of the head and the next node of the tail should both be null.) This allows your functions to operate more quickly. The public methods you implement should be:

- void add(E value, int location), which adds a new Node to an arbitrary location, containing the given E.
- void addToHead(E value), which adds a new Node to the head, containing the given E.
- void addToTail(E value), which adds a new Node to the tail, containing the given E.
- boolean contains(E value), which returns true if the passed value is to be found anywhere in the list. Note that this should return true if it encounters any object with the same value (i.e. it uses the object's **equals** () function).
- int find(E value), which returns the index of the first Node containing the given value, or -1 if it is not found.
- E get(int location), which returns the E located at the given location, without modifying the list.
- E getHead(), which returns the E located at the head, without modifying the list.
- int getSize(), which returns the size of the list.
- E getTail(), which returns the E located at the tail, without modifying the list.
- E remove(int location), which deletes the Node at the given location, returning the E that was contained therein.
- E removeHead(), which deletes the Node at the head, returning the E that was contained therein.
- E removeTail(), which deletes the Node at the tail, returning the E that was contained therein.
- String toString(), which returns a String representing this DoublyLinkedList, with each object in parentheses separated by "arrows"  $(\rightarrow)$ . (The DoublyLinkedList) in the figure would return the String "(23.0)  $\rightarrow$  (3.6)  $\rightarrow$  (-5.9)".)

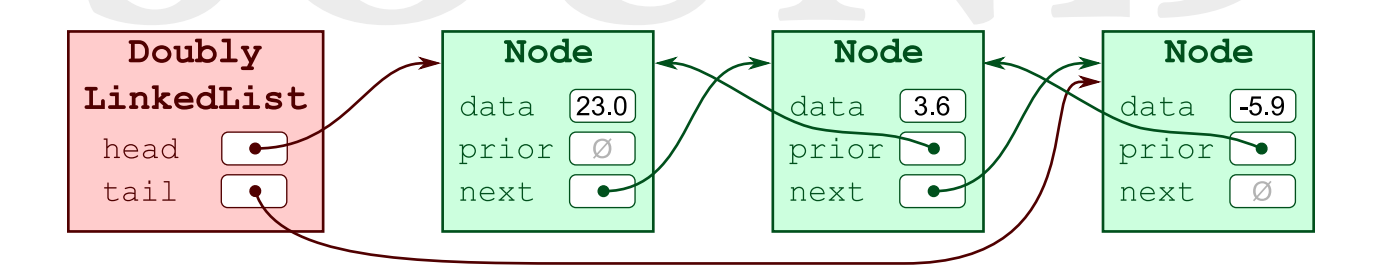

 static void main(String[] args), which is a unit-testing main() function, that adequately tests all of the above functions. Make sure that it prints out text that is understandable to a reader, without having to read the source code. (i.e. it should have output such as "6.5 removed from tail", or "9.2 added to head", or "List is now  $(9.2) \rightarrow (6.1) \rightarrow (0.3)$ ".)

The functions  $add()$ ,  $get()$ , and remove() should be linear-time functions. However, they should all have the capability to start the traversal at the beginning or the end—whichever one will be faster. The functions contains(), find(), and toString() should start at the head. The other functions should be constant time functions.

Note that seven of these functions can just be one-liners, that call a different function in a certain way.

Est. 1888

## VIVERSITY